## CREATE NEW MAP

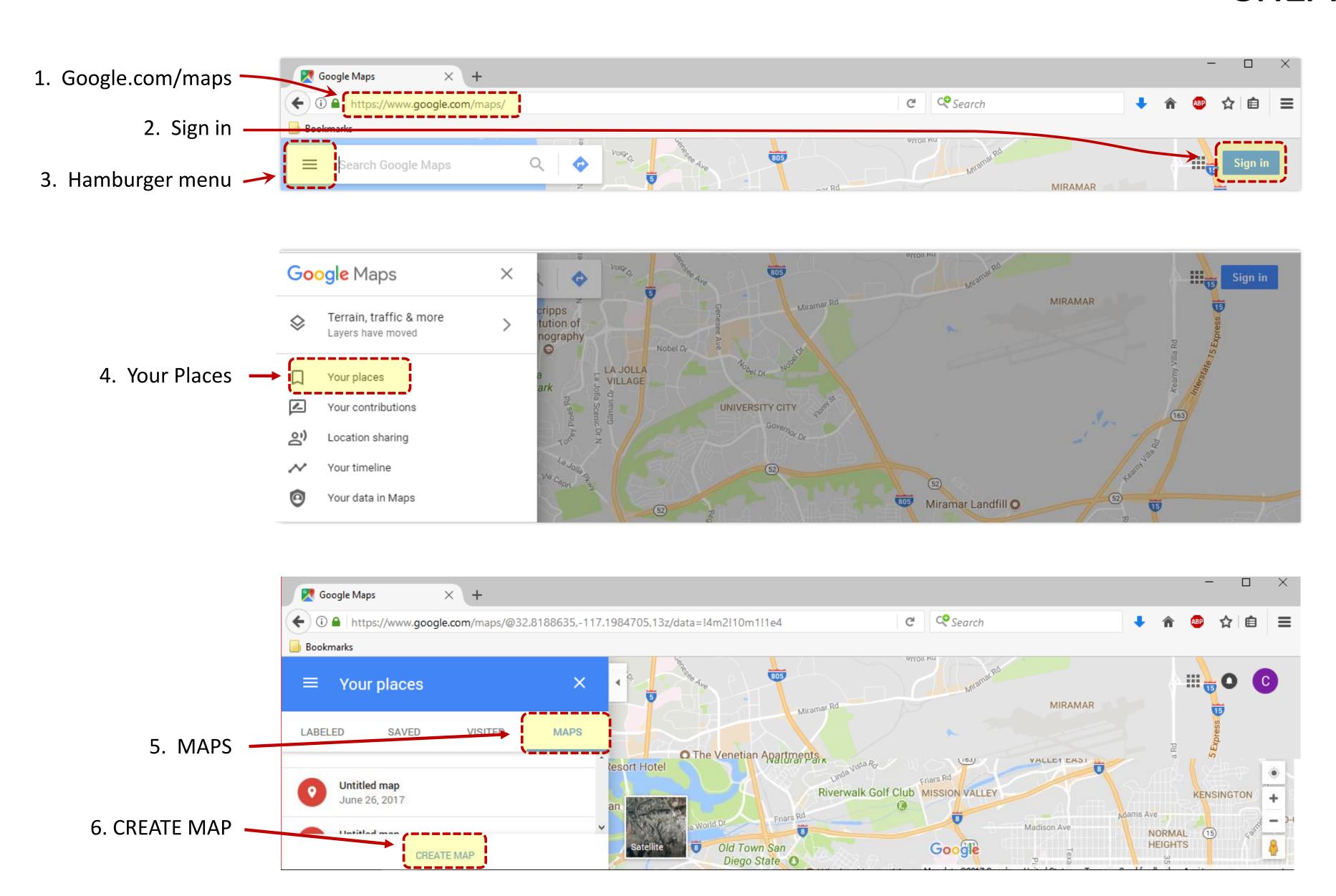

- 7. A new tab will open to an Untitled map
- 8. Change Untitled map to the **full hotel's name** MARSHA code first

9. Hotel name in search bar

Maps Google Maps

Untitled map

All changes saved in Drive

\* Add layer \* Share O Preview

Untitled layer

TINdividual styles

Wildfire Golf Club

Wells Fargo Bank

Walgreens

Obesert Ridge Marketplace

Bookmarks

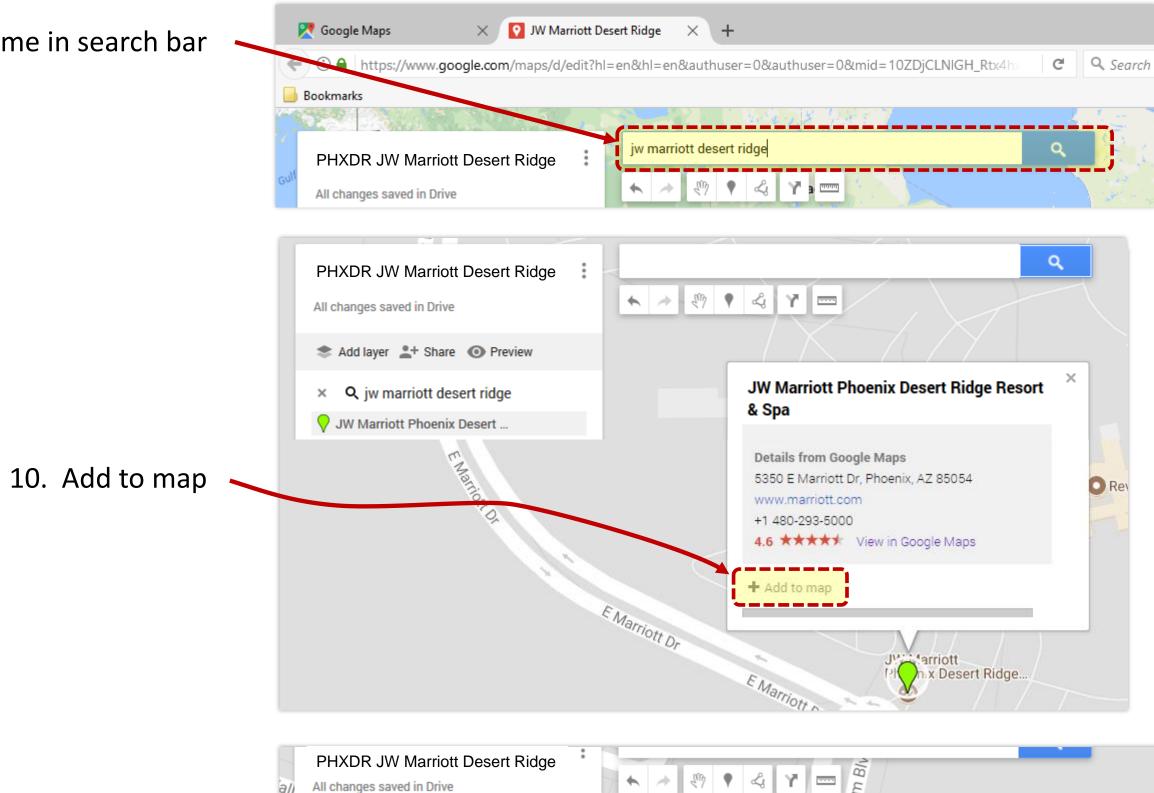

er Valley Dr

lley Dr

E Deer Valley Dr E Deer Valley r

v.google.com/maps/d/edit?hl=en&hl=en&authuser=0&authuser=0&mid=10ZDjCLNIGH\_Rtx4h:

11. Repeat the same process for all points of interest (if applicable)

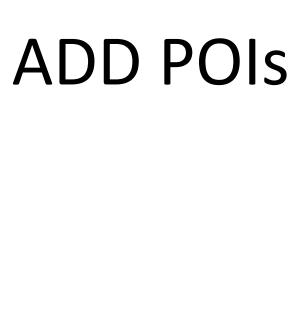

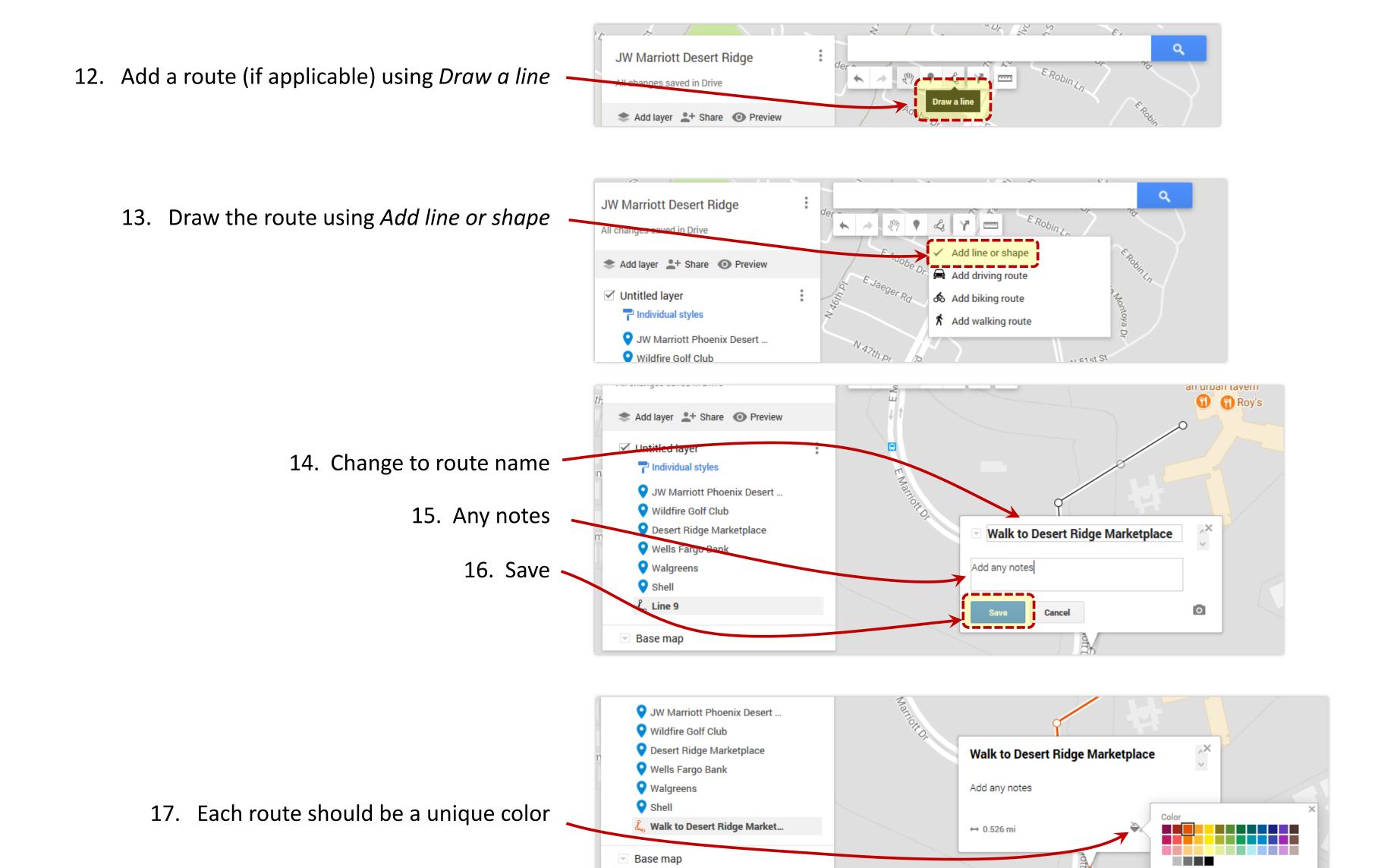

Line width

CREATE ROUTE(S)

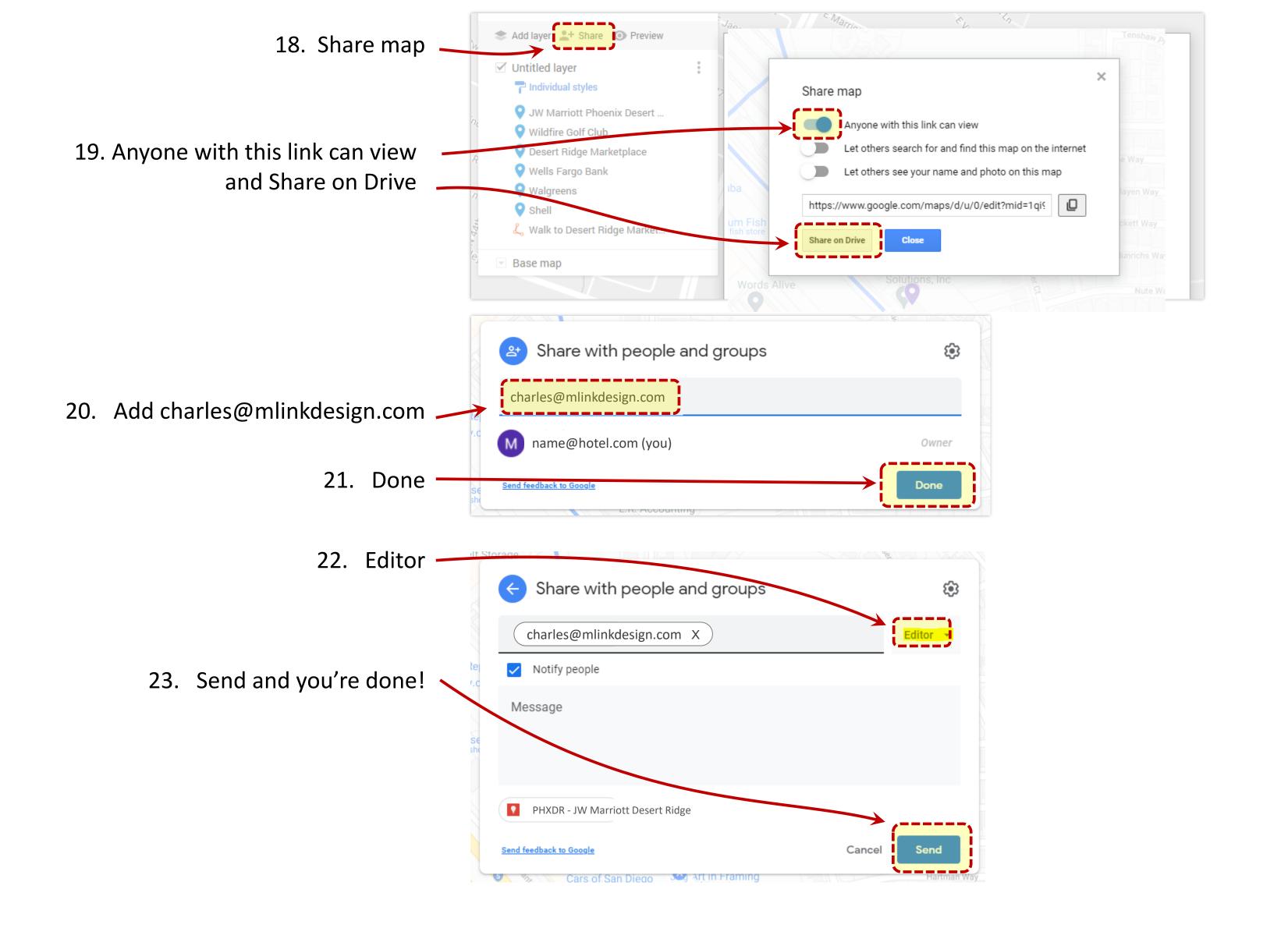

SHARE MAP

Precisely following these guidelines will ensure that we can get started on your map right away. Thank you!